## SAP ABAP table ICI\_CCS\_INFO {Stores CCS info shared by Soap processing and RFC Call}

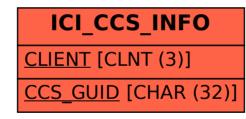